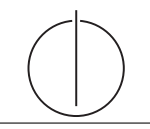

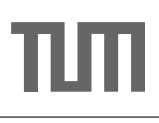

## Übung zur Vorlesung Einsatz und Realisierung von Datenbanksystemen im SoSe17

Maximilian E. Schüle (schuele@in.tum.de) http://db.in.tum.de/teaching/ss17/impldb/

## Blatt Nr. 11

Hinweise Die Aufgaben können auf <http://xquery.db.in.tum.de/> getestet werden. Die Daten für das Unischema können mit doc('uni2') geladen werden. Zur Lösung der Aufgaben können Sie die folgenden XQuery-Funktionen verwenden:

 $max(NUM)$ ,  $count(X)$ ,  $tokenize(STR, SEP)$ ,  $sum(NUM)$ ,  $contains(HAY,NEEDLE)$ 

- 1. max(NUMBERS) Returns largest number from list
- 2. count(LIST) Return the number of elements in the list
- 3. tokenize(STR,SEP) Splits up the string at the seperator
- 4. sum(NUMBERS) Returns sum of all numbers in list
- 5. contains(HAY,NEEDLE) Checks if the search string (NEEDLE) is contained in the string (HAY)
- 6. distinct-values(LIST) Returns the distinct values from the list

## Hausaufgabe 1

Geben Sie ein Vorlesungsverzeichnis aus, welches nach dem Umfang der Vorlesungen in SWS gruppiert ist  $<sup>1</sup>$  $<sup>1</sup>$  $<sup>1</sup>$ .</sup>

Die Ausgabe Ihrer Anfrage soll wie folgt aufgebaut sein:

```
<Vorlesungsverzeichnis>
  <Vorlesungen SWS="2">
    <Vorlesung VorlNr="V5216" Titel="Bioethik"/>
    <Vorlesung VorlNr="V5259" Titel="Der Wiener Kreis"/>
    <Vorlesung VorlNr="V5022" Titel="Glaube und Wissen"/>
    <Vorlesung VorlNr="V5049" Titel="Maeeutik"/>
  </Vorlesungen>
  <Vorlesungen SWS="3">
    <Vorlesung VorlNr="V5043" Titel="Erkenntnistheorie"/>
    <Vorlesung VorlNr="V5052" Titel="Wissenschaftstheorie"/>
  </Vorlesungen>
  <Vorlesungen SWS="4">
    <Vorlesung VorlNr="V4630" Titel="Die 3 Kritiken"/>
    <Vorlesung VorlNr="V5041" Titel="Ethik"/>
    <Vorlesung VorlNr="V5001" Titel="Grundzuege"/>
    <Vorlesung VorlNr="V4052" Titel="Logik"/>
  </Vorlesungen>
</Vorlesungsverzeichnis>
```
<span id="page-0-0"></span> $\frac{1}{1}$  Sie können die Aufgabe unter <http://xquery.db.in.tum.de> mit dem doc('uni2') Datensatz testen.

```
< Vorlesungsverzeichnis >
{
  for $sws in distinct - values ( doc ( ' uni2 ' )// SWS )
  order by $sws
  return
  < Vorlesungen SWS =" { $sws }" >
  {
    for $vl in doc('uni2')//Vorlesung[SWS=$sws]
    order by $vl / Titel
    return < Vorlesung VorlNr = "{ $vl / @VorlNr }" Titel = "{ $vl / Titel }" / >
  }
  </ Vorlesungen >
}
</ Vorlesungsverzeichnis >
```
## Hausaufgabe 2

Formulieren Sie die zuvor in SQL bearbeiteten Anfragen zur Universitätsdatenbank in XQuery. Erstellen Sie insbesondere XQuery-Anfragen, um folgende Fragestellungen zu be-antworten<sup>[2](#page-1-0)</sup>:

- a) Suchen Sie die Professoren, die Vorlesungen halten.
- b) Finden Sie die Studenten, die alle Vorlesungen gehört haben.
- c) Finden Sie die Studenten mit der größten Semesterzahl unter Verwendung von Aggregatfunktionen.
- d) Berechnen Sie die Gesamtzahl der Semesterwochenstunden, die die einzelnen Professoren erbringen. Dabei sollen auch die Professoren berücksichtigt werden, die keine Vorlesungen halten.
- e) Finden Sie die Studenten, die alle vierstündigen Vorlesungen gehört haben.
- f) Finden Sie die Namen der Studenten, die in keiner Prufung eine bessere Note als 3.0 ¨ hatten.
- g) Berechnen Sie den Umfang des Prüfungsstoffes jedes Studenten. Es sollen der Name des Studenten und die Summe der Semesterwochenstunden der Prufungsvorlesungen ¨ ausgegeben werden.
- h) Finden Sie Studenten, deren Namen den eines Professors enthalten.
- i) Ermitteln Sie den Bekanntheitsgrad der Professoren unter den Studenten, wobei wir annehmen, dass Studenten die Professoren nur durch Vorlesungen oder Prüfungen kennen lernen.

<span id="page-1-0"></span><sup>&</sup>lt;sup>2</sup> Sie können die Aufgabe unter <http://xquery.db.in.tum.de> mit dem doc('uni2') Datensatz testen.

```
(: a) Suchen Sie die Professoren, die Vorlesungen halten. :)
doc('uni2')//ProfessorIn[.//Vorlesung]/Name
(: b) Finden Sie die Studenten, die alle Vorlesungen gehört haben. :)
doc('uni2')//Student[count(tokenize(hoert/@Vorlesungen," "))=
count(//Vorlesung)]/Name
(: c) Finden Sie die Studenten mit der größten Semesterzahl unter
  Verwendung von Aggregatfunktionen. :)
let $maxsws:=max(data(doc('uni2')//Student/Semester))
return doc('uni2')//Student[Semester=$maxsws]
 (: d) Berechnen Sie die Gesamtzahl der Semesterwochenstunden, die die
  einzelnen Professoren erbringen. Dabei sollen auch die Professoren
  berücksichtigt werden, die keine Vorlesungen halten. :)
for $p in doc('uni2')//ProfessorIn
return <Prof>{$p/Name}<Summe>{sum(data($p//SWS))}</Summe></Prof>
(: e) Finden Sie die Studenten, die alle vierstundigen Vorlesungen
   gehört haben. :)
let $fourcount:=count(doc('uni2')//Vorlesung[SWS=4])
for $s in doc('uni2')//Student
where count(
  for $h in tokenize($s/hoert/@Vorlesungen," ")
  where doc('uni2')//Vorlesung[@VorlNr=$h and SWS=4]
 return $h
) = $fourcount
return $s
(: f) Finden Sie die Namen der Studenten, die in keiner Prufung
   eine bessere Note als 3.0 hatten. :)
for $s in doc('uni')//Student
where count(
  for $p in $s//Pruefung
 where $p/@Note < 3
 return $p
) = 0return $s/Name
(: g) Berechnen Sie den Umfang des Prüfungsstoffes jedes Studenten.
  Es sollen der Name des Studenten und die Summe der Semesterwochenstunden
   der Prüfungsvorlesungen ausgegeben werden. :)
for $s in doc('uni')//Student
return <Student>{$s/Name}<sum>{
  sum(for $p in $s//Pruefung
      return doc('uni')//Vorlesung[@VorlNr=$p/@Vorlesung]/SWS)}
</sum></Student>
```

```
(: h) Finden Sie Studenten, deren Namen den eines Professors enthalten. :)
for $s in doc('uni')//Student
where doc('uni')//ProfessorIn[contains($s/Name,Name)]
return $s/Name
```

```
(: i) Ermitteln Sie den Bekanntheitsgrad der Professoren unter den Studenten,
   wobei wir annehmen, dass Studenten die Professoren nur durch Vorlesungen
   oder Prüfungen kennen lernen. :)
for $p in doc('uni')//ProfessorIn
return
  <Professor>
    {$p/Name}
    <Bekanntheit>
    {
      count(
        doc('uni')//Student[.//Pruefung[@Pruefer=$p/@PersNr]]/Name
        union
        ( for $v in $p//Vorlesung/@VorlNr
          return doc('uni')//Student[contains(hoert/@Vorlesungen,$v)]/Name)
      )
    }
    </Bekanntheit>
  </Professor>
```